CS 101, Spring  $2016$  — April  $14th$  — Exam 3 Name:

Solution

Question 1. [4 points] Consider the following function:

```
void double_and_print(int x) {
 printf("%i", x * 2);
}
```
Show how to call the double\_and\_print function so that the output  $24$  is printed.

Question 2. [5 points] Given the following function prototype:

void drawRect(int width, int height);

Determine which of the following function calls are valid for the function. Assume variables a, b, length, width, height, and x all have type int.

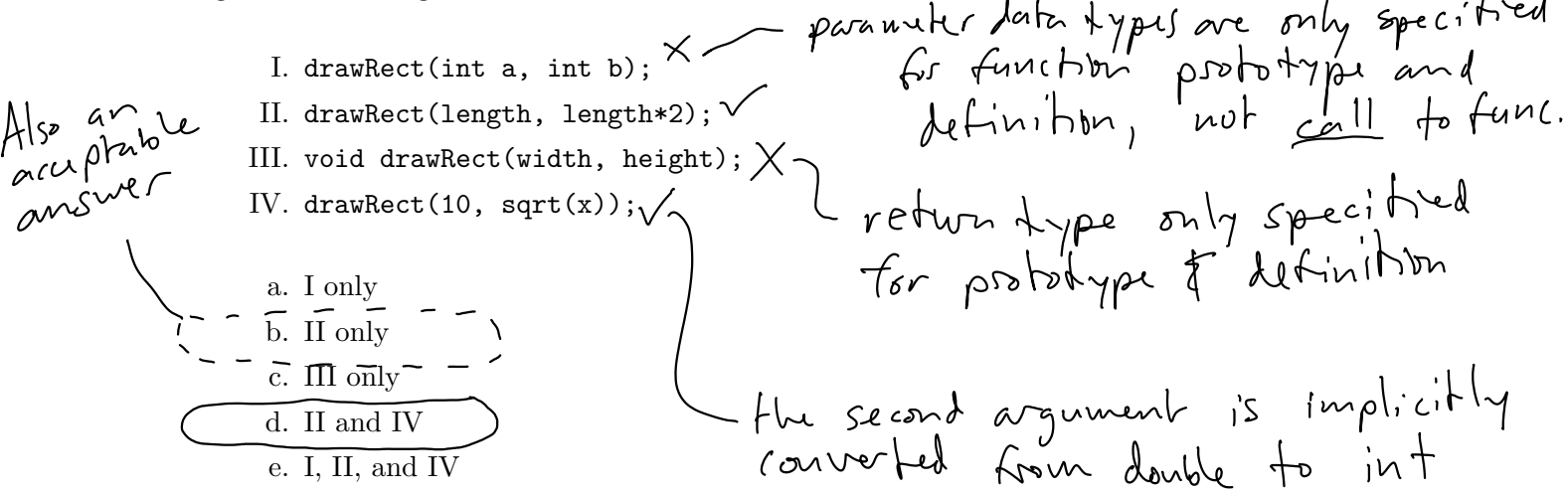

Question 3. [5 points] From the choices below, circle all valid function prototypes (there may be more than one).

```
a. int sumNum(int x, y, z);
b. float avg(float exam1, int exam2);
c. void drawSq(int squareHeight);
d. printLine(size);
```
For Questions 4–6, circle True or False.

Question 4. [2 points] True  $F$ alse A function can use a return statement to return more than one value.

Question 5. [2 points] True  $\widehat{\mathbf{F}}$ alse Every function must return a value.

Question 6. [2 points] True False It is legal to declare a variable with the same name in the bodies of two different functions.

Question 7. [5 points] Complete the following function so that it returns the area of the circle whose radius is passed as the parameter to the function. A circle's area is  $\pi r^2$ , where r is the radius of the circle. You can assume that  $M_P$ I is a constant double value that approximates  $\pi$ .

double area\_of\_circle(double r) { 

Question 8. [5 points] What output is printed by the following program (which begins on the left and continues on the right)? Note there are printf statements in both main and the function.

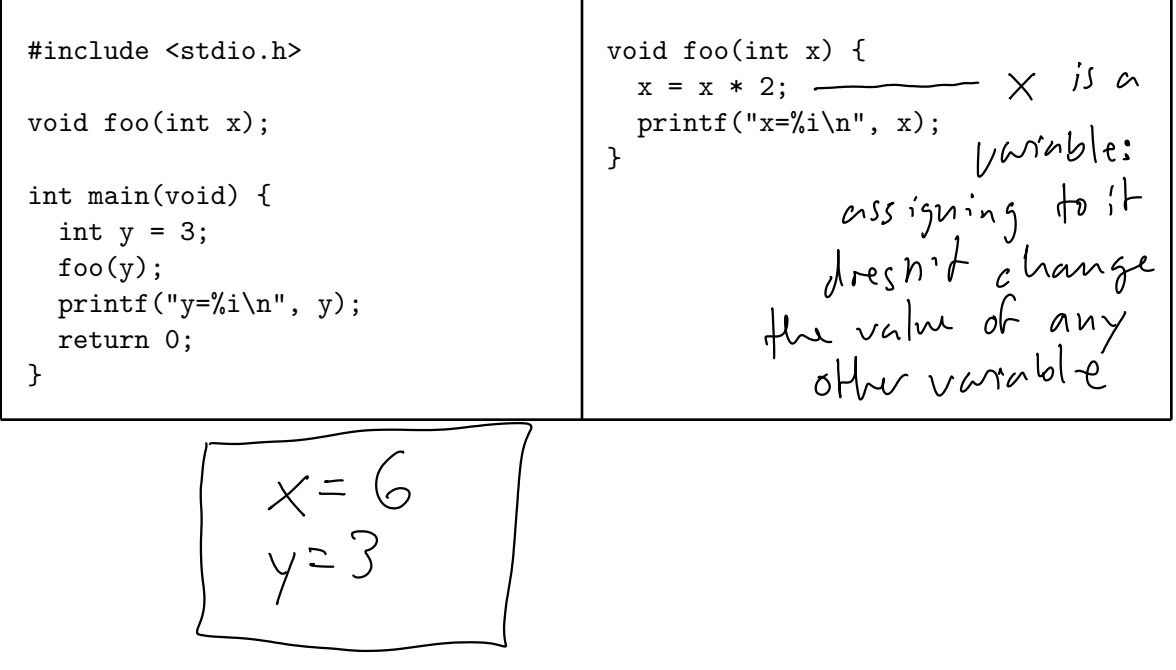

Question 9. [5 points] Consider the following partially-specified program (which begins on the left and continues on the right):

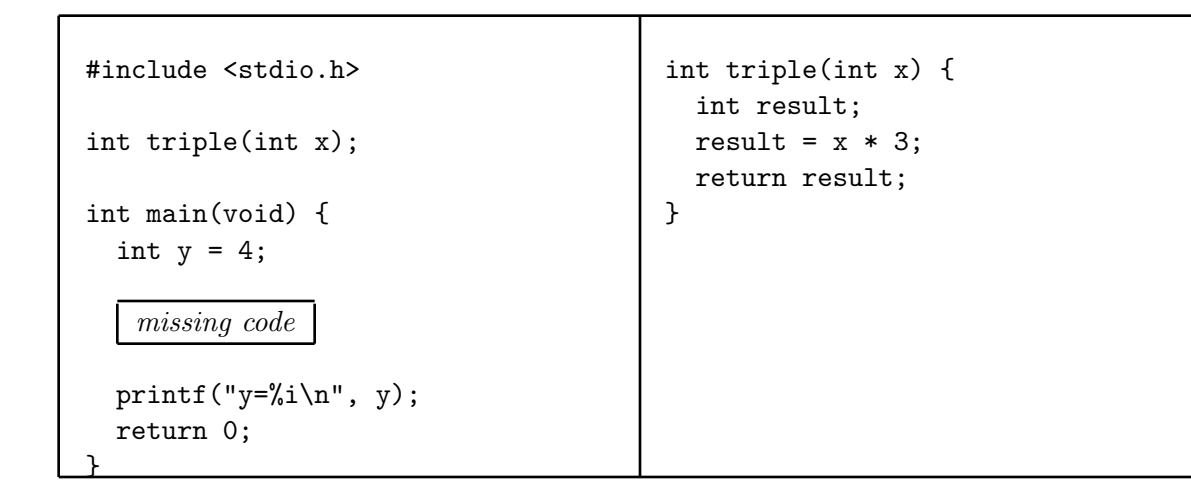

What code can be substituted for *missing code* so that the program will print the output  $\sqrt{y=15}$ ? Important: your code must call the triple() function with appropriate arguments.

 $y = \text{triplet} (y + 1);$ 

Question 10. [5 points] What output is printed by the following function (which begins on the left and continues on the right)? Note there are printf statements in both main and the function.

```
#include <stdio.h>
                                               void mystery(int\left(x[\right], int size) {
                                                  for (int i=0; i \times size; i++) {
void mystery(int x[], int size);
                                                    x[i] = x[i] * 2;printf("x[%i]=%i\n", i, x[i]); \alpha \gammaint main(void) {
                                                 }
                                               }int y[2] = \{4, 5\};mystery(y,2);printf("y[0]=%i\n", y[0]);
  printf("y[1]=%i\n", y[1]);
  return 0;
}
                             X \begin{bmatrix} 0 \\ 1 \end{bmatrix} = Xx = 10<br>
y = 0<br>
y = 10<br>
y = 10<br>
y = 10
```
Question 11. [5 points] What output is printed by the following program (which begins on the left and continues on the right)?  $in, b>||y, n=1$ 

```
η
                                                                                                     \lambda#include <stdio.h>
                                                  int arr_mod(int arr[], int size) {
#define SIZE 5
                                                    int n = 1;
                                                                                                     \mathbf{I}\overline{1}int arr_mod(int arr[], int size);
                                                    for (int i = 1; i < size; i++) {
                                                                                                    \boldsymbol{\lambda}if (\arr[i] < \arr[i - 1]) {
                                                                                                   \frac{3}{4}int main(void) {
                                                         n++;\begin{array}{c} \lambda \\ 1 \end{array}int nums [SIZE] = \{3, 6, 8, 4, 7\};} else {
  int n = arr_mod(nums, SIZE);
                                                         n = 1;printf("n=%i\n", n);
                                                       }
  return 0;
                                                    }
}
                                                    return n;
                                                 }
```
 $n = 1$ 

Question 12. [5 points] What value is returned by the following function (which begins on the left and continues on the right)? Briefly explain.

```
#include <stdio.h>
                                           int doStuff(int x, int y, int z)
                                           {
int doStuff(int x,int y,int z);
                                              int r;
                                             r = x; 1/\gamma = 9if (r < y) { 1/6 false
int main(void){
  int r=14, s=1, t=7;
                                                r = y;int ans;
                                              }
                                              if (r < z) { // \dagger rue
  ans = dofurf(r-5, 2*s, t+7);printf("The result is:
                                                r = z;\mathscr{N} \mathsf{f} = \mathsf{N}\frac{\%i}{n^{"},ans)};
                                              }
  return 0;
                                              return r;
}
                                           }
```

$$
\sqrt{7\kappa\text{ result is: }14}
$$

 $\mathbf{r}$ 

# Programming Questions

Note: For all of the programming questions, you should use scanf to read the input value(s) required by the program.

Note: Make sure your programs produce the output in exactly the format described, including capitalization and punctuation. You may not receive credit for programs that produce incorrectlyformatted output.

Getting started: Start Cygwin Terminal and Notepad++ and make sure ALL TABS are closed. (Note: do not open any other programs.) Your instructor will give you the name of a zip file. In your terminal, run the following commands:

```
cd h:
mkdir -p CS101
cd CS101
curl -O http://faculty.ycp.edu/~dbabcock/spring2016/cs101/zipfile
unzip zipfile
cd CS101_Exam3
```
Note that in the curl command, the  $-0$  has the letter 'O', not the digit '0'.

Substitute the name of the zip file for zipfile.

Editing code: Use your text editor to open the source file (e.g., question13.cpp) referred to in the question. Do not open any files other than the ones for the exam.

Compiling: To compile the program for Question 13, run the following command in the terminal:

make question13.exe

Change the number as appropriate for the other questions (e.g., question14.exe).

Running: To run the program for Question 13, run the following command in the terminal:

./question13.exe

Change the number as appropriate for the other questions (e.g., question14.exe).

To submit: In Cygwin Terminal, run the command

make submit

Enter your Marmoset username and password when prompted.

## Good luck!

Question 13. [20 points] Complete the program in question13.cpp as follows.

Code is provided in the program's main function to prompt the user to enter a number of cents. It also has output statements printing the number of whole dollars and the remaining change. DO NOT MODIFY these parts of the program in any way.

Your task is to add function prototypes and defintions for get\_whole\_dollars() and get\_change(), and corresponding calls in main(). Code should only be added in the indicated locations.

### Part I

Add function prototypes for the get\_whole\_dollars() and get\_change() functions above main().

- get whole dollars() function takes a single int parameter and returns an int.
- get change() function takes a single int parameter and returns an int.

DO NOT write the function definitions at this point.

#### Part II

Add function calls in main() to call the get whole dollars() and get change() functions passing appropriate arguments.

- Store the result of the get whole dollars() function into the variable d.
- Store the result of the get change() function into the variable c.

The scanf and printf statements are already provided for you.

### Part III

Add function definitions below main() for the get whole dollars() and get change() functions.

- get whole dollars() takes a single int parameter representing the number of cents, and should compute and return the number of whole dollars.
- get change() takes a single int parameter representing the number of cents, and should compute and return the number of cents left after taking away the whole dollars

Example run (user input in bold):

```
Number of cents: 437
Whole dollars=4
Change=37
```
Hints:

- You DO NOT need to get any user input or print any output as that code has been provide.
- The / and % operators will be useful in performing the computations.
- Don't forget to include a return statement at the end of each function.

Question 14. [15 points] Complete the program in question14.cpp as follows.

The program's main() function (provided) reads the double values for the center coordinates and the radii for two circles, calls the does intersect() function, and prints out whether or not the circles intersect. DO NOT MODIFY main() in any way.

Your tasks are to add function definitions for the compute\_distance() and does\_intersect() functions. Function prototypes are provided at the top of the code.

- compute distance() takes four double parameters representing the x and y coordinates of two points. The function should compute the distance between the points using the formula  $d = \sqrt{(x_2 - x_1)^2 + (y_2 - y_1)^2}$  and return this distance as a **double** value. This function should not print any output.
- does intersect() takes six double parameters representing the x and y coordinates of the center, and the radius  $\mathbf r$  for each of the two circles. This function should compute the distance between the centers using the compute distance() function and print the result as shown in the example output. It should then compute the sum of the radii and print the result as shown in the example output. Finally the function should determine if the two circles intersect and return 1 if they intersect and 0 otherwise. Two circles intersect if the distance between their centers is less than the sum of their radii.

does\_intersect() MUST call the compute\_distance() function in order to receive full credit for this problem.

Example run (user input in bold):

Enter x, y, and r values for circle 1:  $1.5$   $2.5$   $3.0$ Enter x, y, and r values for circle 2:  $-1.0$  2.0 4.25 The distance between the centers is 2.55 The sum of the radii is 7.25 The circles intersect

Another example run (user input in bold):

Enter x, y, and r values for circle 1:  $0.75$  1.2 1.0 Enter x, y, and r values for circle 2:  $-2.5 - 4.0$  2.1 The distance between the centers is 6.13 The sum of the radii is 3.10 The circles do not intersect

Hints:

- You DO NOT need to get any user input as that code has been provide.
- Function prototypes for the compute distance() and does intersect() functions are provided. Each function takes a single int parameter, and returns an int value.
- To compute the square root use the sqrt() function.
- Don't forget to include a return statement at the end of each function.

Question 15. [15 points] Complete the program in question15.cpp as follows. The program's main function (provided) reads an integer specifying how many int values will be entered (up to 10), reads that many int values, and stores them in an array. It should then call the neg sum function, passing the array and the number of values as parameters, and print the sum returned by the function.

Your tasks are as follows:

Add a function definition for the neg sum function. Its return type is int, and it takes two parameters, the first being an array of int values, and the second being an int specifying how many values the array has. Refer to the provided function declaration (prototype).

The neg sum function should return the sum of the *negative* values in the array. It should ignore any non-negative values, and should return 0 in the case that the array does not contain any negative values.

Add the function call to neg\_sum in main(), where shown, and pass the array and the array size to it. Capture the return value from neg-sum in the sum variable.

 $\Rightarrow$  Important: The *only* modification to main is the single line call to neg\_sum mentioned above.  $\Leftarrow$ 

Example run (user input in bold):

How many values? 6 Enter values: -5 -4 1 3 2 -3 Sum of negative values is -12

Hints:

- The function prototype (also called a function declaration) has been provided. It specifies the return type, name, and parameters of a function, but does not have a body.
- A function definition looks just like a function prototype, but does specify a body (a block of statements inside curly braces.)
- In the body of the neg-sum function, don't forget to initialize the variable that will accumulate the sum of the negative values, and to return it as the result of the function